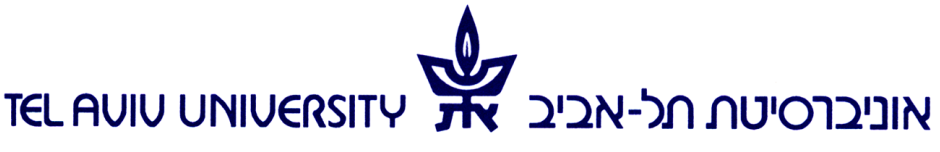

הפקולטה לאמנויות ע"ש יולנדה ודוד כץ מזכירות תלמידים

THE YOLANDA AND DAVID KATZ FACULTY OF THE ARTS **STUDENT SECRETARIAT** 

## **טופס סילבוס**

## **מידול תלת מימדי 3D modeling סמסטר א' תש"פ**

**2 ש"ס** 

**סוג המסגרת:** שיעור+תרגיל

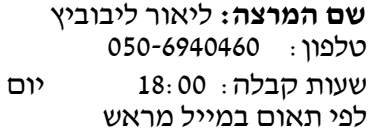

lior08@gmail.com : דואר אלקטרוני  $215$ :  $\mathcal{N}$ : ג' בניין: דה בוטון חדר:

## **תאור הקורס**

השימוש במחשב ככלי תכנוני הן באדריכלות ובמקצועות עיצוב שונים הופך לנפוץ יותר ויותר בשני מישורים עיקריים: האחד משתמש במחשב ככלי המאפשר לבחון ולהרחיב את היכולת לבטא צורות וחללים מורכבים, והשני משתמש בלוגיקה המוכתבת בכלי על מנת לפתח מתודה תכנונית לפרויקטים.

הקורס יתמקד בסביבת העבודה תחת תוכנת תלת המימד Rhinoceros ויקנה שליטה בכלי זה ככלי תכנון בשני המישורים. הבנת המרחב הדיגיטאלי, הכרת עולם המושגים שאינו מוגבל לתוכנה ספציפית, התמודדות עם גיאומטריות מורכבות, חשיבה לוגית, ופבריקציה דיגיטאלית.

Computer use in architecture and other design professions have become common in two categories; the primary by using computers as an instrument that enables to explore and present complex morphologies And the second one employs the inherent logic of the medium to develop design methods.

The course if focused on Rhinoceros software and will teach how the software in these categories: understanding the digital workspace, understanding the terminology which is not limited to a specific software, manipulating complex geometry, the logic method of dealing with design problems and digital fabrication.

**דרישות הקורס**  נוכחות, השתתפות, צפייה, הגשת תרגילים, עבודה מסכמת **מרכיבי הציון הסופי**  50% עבודת גמר , 50% עבודות בית ) למעט עבודת גמר שהיא עבודה אישית, חובה בצוות של 2 סטודנטים(

אוניברסיטת תל-אביב הפקולטה לאמנויות ע"ש יולנדה ודוד כץ מזכירות תלמידים

**TEL AVIV UNIVERSITY** 

THE YOLANDA AND DAVID KATZ FACULTY OF THE ARTS **STUDENT SECRETARIAT** 

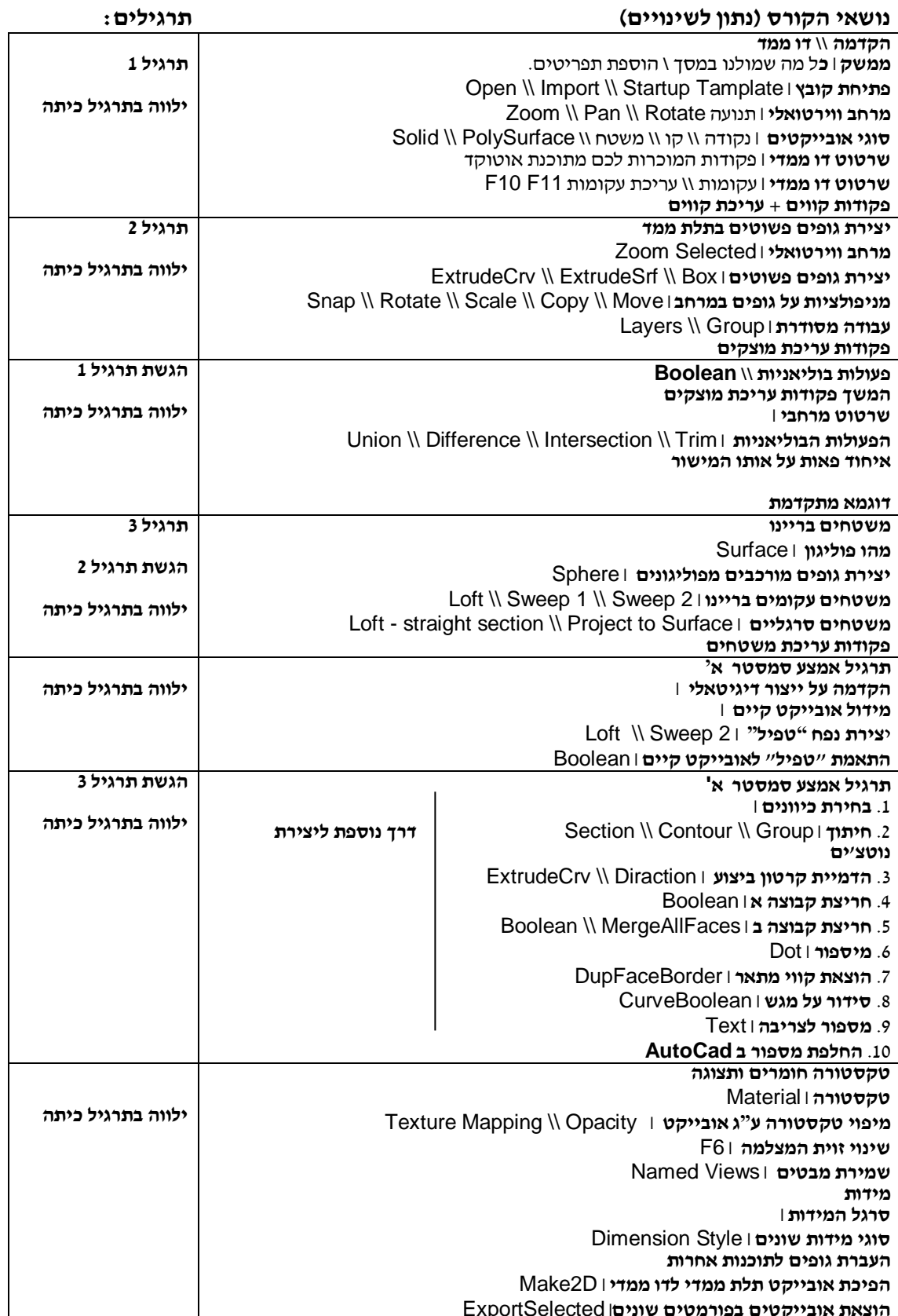

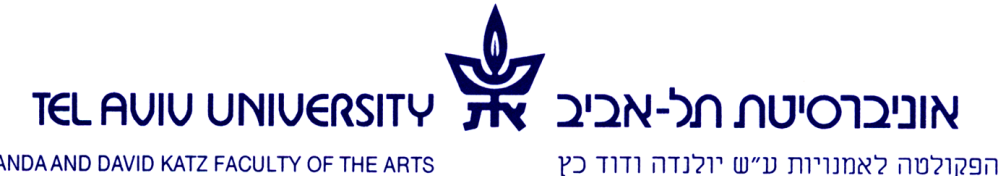

מזכירות תלמידים

THE YOLANDA AND DAVID KATZ FACULTY OF THE ARTS **STUDENT SECRETARIAT** 

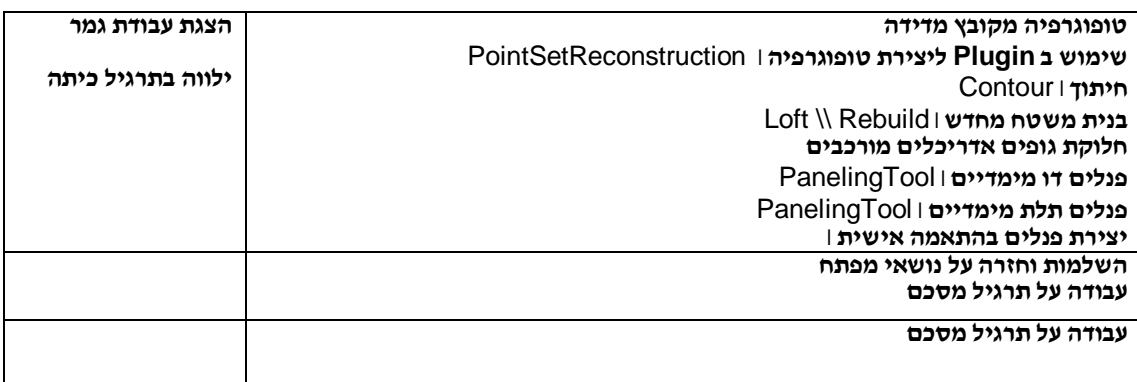

**חומר עזר נוסף**  סרטים לכל שיעור במערכת ה- Moodle קבצי עבודה ממערכת ה-Moodle